## **Sample User Manual For A Database**

Recognizing the exaggeration ways to get this ebook **Sample User Manual For A Database** is additionally useful. You have remained in right site to begin getting this info. acquire the Sample User Manual For A Database join that we manage to pay for here and check out the link.

You could purchase lead Sample User Manual For A Database or acquire it as soon as feasible. You could quickly download this Sample User Manual For A Database after getting deal. So, when you require the ebook swiftly, you can straight acquire it. Its as a result definitely easy and so fats, isnt it? You have to favor to in this tell

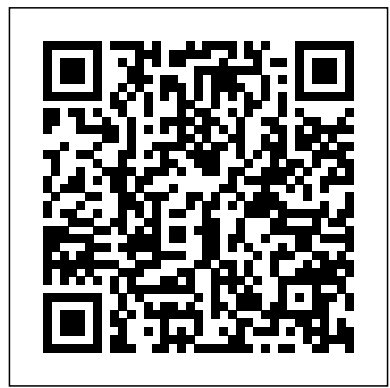

Think Like a UX Researcher will challenge your preconceptions about user experience (UX) research and encourage you to think beyond the obvious. You'll discover how to plan and conduct UX research, analyze data, persuade teams to take action on the results and build a career in UX. The book will help you take a more strategic view of product design so you can focus on optimizing the user's experience. UX Researchers,

Business Analysts and Marketing Managers will find tools, inspiration and ideas to rejuvenate their thinking, inspire their team and procedures (SSOPs). With more than 30 improve their craft. Key Features A dive-intopical examples. Thought triggers, exercises and scenarios to test your knowledge of UX research. Workshop ideas to build a development team's UX maturity. War stories from seasoned researchers to show you how UX research methods can be tailored to your own organization.

Now there's a single easy-reading reference to How to Research, Write, Test, Edit and help you plan, implement, and audit a HACCP (Hazard Analysis and Critical Control Point) program. HACCP User's Manual provides comprehensive information on new and existing HACCP systems, current U.S. Food and Drug Administration (FDA) and U.S.

Designers, Project Managers, Scrum Masters, Department of Agriculture (USDA) regulations, anywhere book that offers practical advice and Corlett is eminently qualified to guide you stepand procedures for application of the system, as well as sanitation standard operating years' experience in the food industry, Don by-step through the process of tailoring and operating a HACCP system to fit your operation. In HACCP User's Manual, you find expert tips for getting started, details on how to develop and implement a HACCP plan, and how to operate the HACCP system, including organization of record-keeping techniques. Produce a Software Manual Aura User's Manual Active Army REQUEST User Manual PROPHET User's Manual 1994-95 Teacher Followup Survey Data File User's Manual

Shenandoah National Park Long-term Ecological Monitoring System User Manuals Hall and Bodenhamer follow the success of Volume I with a book User's Manual, B 5000/B 6000/B that introduces the new advances in the field of Neuro-Linguistic Programming (NLP) and put together comprehensive information for attaining the Master's level.

Part of Packt's cookbook series, this book offers learning and techniques through recipes. It contains step-bystep instructions for Mahara users of all kinds. It is designed in such a way that you can refer to recipes chapter by chapter, or read them in no particular order. Whether you are a student, an instructor, an administrator, or simply someone who would like to build your own portfolio, this book is for you. The range of recipes is wide, because Mahara's features can support portfolio development and use, regardless of level or purpose. This book requires only a very

basic knowledge of Mahara. Microsoft Manual of Style A User's Manual 7000 Series DMSII Interpretive Interface The User Manual Manual A User's Guide to the PROPHET System Volume 2. User's Manual for the STAG-A Computer Code The User Manual Manual is a master's course on creating software manuals. Written for writers, managers and producers, it describes the grammar, style, techniques and tricks needed to write a manual that gets read. It explains how to understand and target readers, technically inclined or not -- even if they're kids. Plus, it covers special topics including: dealing with rush projects, preparing for internationalization, and handling projects with multiple writers, multiple platforms and multiple bosses.The User Manual Manual is a guided tour through the entire process of creating a user manual from initial concept through writing, testing, editing and production to postmortem. It contains Volume II, User's Manual - Sample Runs sample documents, worksheets and checklists to help writers work smarter and faster.

Maximize the impact and precision of your message! Now in its fourth edition, the Microsoft Manual of Style provides essential guidance to content creators, journalists, technical writers, editors, and everyone else who writes about computer technology. Direct from the Editorial Style Board at Microsoft—you get a comprehensive glossary of both general technology terms and those specific to Microsoft; clear, concise usage and style guidelines with helpful examples and alternatives; guidance on grammar, tone, and voice; and best practices for writing content for the web, optimizing for accessibility, and communicating to a worldwide audience. Fully updated and optimized for ease of use, the Microsoft Manual of Style is designed to help you communicate clearly, consistently, and accurately about technical topics—across a range of audiences and media. Uniform Data System, National Health Service Corps Technical Report and Data File User's

Manual for the 1992 National Adult Literacy Survey

The User's Manual for the Brain Army Reserve REQUEST User Manual User Manual

## F33615-69-C-1523AF-1467AFFDLTR-71-8-Vol-2 See also report dated Aug 72, AD-751

702.(\*shells(structural forms), failure(mechanics)), (\*computer programming, instruction manuals), structural properties, loads(forces), buckling, plastic study, the data collection instruments, the sample properties, bodies of revolution, subroutinesnewton-design, and data collection and data processing raphson method, collapse, programming manuals, finite difference theory, \*stags computer program, structural analysisThe manual presents STAGS, a ECPP data is also provided. For the ECPP comprehensive computer code. STAGS is intended component, interviews were conducted with for the static analysis of arbitrary shells including the effects of nonlinearities caused by material behavior and finite deformations. Collapse loads based on nonlinear analysis can be computed as buckling theory with linear prestress. Arbitrary thermal and mechanical loadings can be specified. The manual rpovides instructions for use of the code and presents sample problems and solutions. The program is under development and the version Fish-impingement Sampling Design and presented here is expected to be updated in 1973. The previous report, Volume 1 (AD-751 702), contains the numerical analysis. The 1995 National Household Education Survey (NHES:95) was a random digit dial telephone survey of households developed by the National Center for Education Statistics. The NHES:95 included two topical survey components: the Adult "Technical communication is the process of Education component, which collected information making and sharing ideas and information in about adults' participation in adult education, and the Early Childhood Program Participation (ECPP) component, which collected information about children's participation in nonparental child care and early childhood programs. This manual provides documentation and guidance for users of

well as buckling loads based on classical bifurcation Analysis System code for derived variables, and the the public release data file for the ECPP component. Information about the purpose of the procedures is provided. Some information about factors that should be kept in mind when using parents of 14,064 children, a figure that included 101 home schooled children. Four appendixes present screening and study questionnaires, information about the file layout, the Statistical ECPP codebook. (Contains 8 tables, 2 figures, and 23 references.) (SLD) ABAQUS/Standard Software Documentation and User's Manual for Estimation Method Computer Programs MAGTOP User's Manual Sample Input/output A User's Manual to the PMBOK Guide AURA USER'S MANUAL: VOL.2, DATA INPUT AND SAMPLE PROBLEM. MDP, Magnet Design Program (version 2.0) User's Public Use Version Manual

the workplace as well as the set of applications such as letters, emails, instructions, reports, proposals, websites, and blogs that comprise the documents you

write...Specifically, technical writing involves communicating complex information to a specific audience who will use it to accomplish some goal or task in a manner that is accurate, useful, and clear. Whether you write an email to your professor or supervisor, develop a presentation or report, design a sales flyer, or create a web page, you are a technical communicator." (Chapter 1) Represents an exploration of the relationship between imagination and reality as seen through the eyes of the dying Serge Valene, an

inhabitant of a large Parisian apartment block. School Safety and Discipline Data File User's Manual

Think Like a UX Researcher

Sample Size Determination

Early Childhood Program Participation Data

File User's Manual

Linux Cookbook

The must-have manual to understand and use the latest edition of the Fifth Edition The professional standard in the field of project management, A Guide to the Project Management Body of Knowledge (PMBOK® Guide—Fifth Edition) published by the Project Management

Institute (PMI®) serves as the ultimate resource for professionals and as a valuable studying and training device for students taking the PMP® Exam. A User's Manual to the PMBOK® Guide takes the next logical step to act as a true user's manual. With an accessible format and easy-to-understand language, it helps to not only distill essential information contained in the PMBOK® Guide—Fifth Edition, but also fills an educational gap by offering instruction on how to apply its various tools and techniques. This edition of the User's Manual: Defines each project management process in the PMBOK® Guide—Fifth Edition, describes the intent, and discusses the individual ITTOs Expands upon the PMBOK® Guide with (inputs, tools and techniques, and outputs) Features examples, handy tips, and sample forms to supplement learning Contains a data interpersonal skills into the process where flow diagram of each process in the PMBOK® Guide—Fifth Edition to show how information is distributed Is updated to provide deeper coverage of stakeholder management and to include new processes for This report contains a description of three scope, schedule, cost, and stakeholder management The User's Manual enables you theory of sampling designs and the methods to put the PMBOK Guide—Fifth Edition to work on your projects. It will help you

implement the processes described in the tools and techniques to help make your projects successful. Thorough in coverage and and SIZECO, are given and augmented with rich in content, it is a worthy companion to augment the important strategies laid out in the PMBOK® Guide—Fifth Edition, and the 1991-92 Teacher Followup Survey Data File one book that aspiring or professional project User's Manual managers should never be without. Fully updated to align with A Guide to the Project Management Body of Knowledge (PMBOK® Guide)–Fifth Edition Describes Programming Practitioner Certification how to apply tools and techniques for projects and how to create process outputs Presents information by process group information on the sponsor's role and planning loops Integrates and describes they are identified (PMBOK, PMI, PMP and Project Management Professional are registered marks of the Project Management Institute, Inc.)

computer programs that implement the for estimating fish-impingement at the

PMBOK Guide—Fifth Edition and apply the ANL/ES-60. Complete FORTRAN listings of as described in companion report these programs, named SAMPLE, ESTIMA, examples of how they are used. Appendix C, Sample Input and Output

> How to Observe Users, Influence Design, and Shape Business Strategy

The Complete Manual for Neuro-linguistic

Mahara 1.4 Cookbook

AURA User's Manual: Data Input and sample problem

This collection of tips, tools, and scripts provides clear, concise, hands-on solutions that can be applied to the challenges facing anyone running a network of Linux servers from small networks to large data centers.

Many of the people responsible for a website don't have a clue what's required tobuild one and keep it up and running. The job of planning, launching, andmanaging a site often falls to people who have little or no experience in webdesign or development. Website Owner's Manual is for the thousands of marketers,IT managers, project leaders, and business owners

cooling-water intakes of nuclear power plants who need to put awebsite in place and keep it

running with a minimum of trouble. Using clever Technical Communication A Total A-to-Z guide to illustrations, easy-to-follow lists and diagrams, and other friendlytouches, Website Owner's Manual helps readers form a vision for a site, guidesthem through the process of selecting a web design agency, and gives just was dedge agency, and genery as a series of you can create your own professional-quality user<br>enoughbackground to help them make intelligent wanuals at a fraction of the cost con your PC decisions throughout the developmentprocess. This book provides a jargon-free overview of web design, includingaccessibility, usability, online marketing, and web development techniques. Using Website Owner's Manual, readers master the vocabulary and conceptsthey need to discuss how a website dovetails with the needs of a business. Thisbook will help them work confidently with the designers and developersbuilding and maintaining a site so they can concentrate on what your websiteneeds to do. Purchase of the print book comes with an offer of a free PDF, ePub, and Kindle eBook from Manning. Also available is all code from the book.

Collapse Analysis for Shells of General Shape Management of Traffic Operations Computer System

Open Technical Communication The Permanent Sample Plot System User Manual MAGTOP User's Manual A Guide to Publishing User Manuals

creating professional-quality user manuals on time, on budget—on your PC You don't need to pay an outside specialist a small fortune to produce your user Manual, Schools and Staffing Survey, 1993-94 manuals for you. Let leading technical communications expert Ken Whitaker show you how Vol. 1: Survey Documentation, October 1996 manuals at a fraction of the cost—on your PC. Writing for readers with little or no desktop publishing experience, Ken guides you through the entire process, from organizing the material and writing the documentation to designing and printing the manual. Chapter-by-chapter, step-by-step, he creates a sample user manual, using the leading Windows-based desktop publishing applications—FrameMaker and Corel Ventura. Along the way, he supplies you with loads of insider tips and tricks for producing the most readable, attractive manuals possible, on time and on budget. You'll learn how to: Research the product, organize the material, and plan the manual in a layered, objectoriented approach Write very readable, user-friendly copy Use fonts, templates, graphic formats, and page layout techniques Take professional screenshots to complement your text Produce professional drawings and images even if you're not an artist Use sophisticated techniques like sideheads and table numbering And much more Let A Guide to Publishing User Manuals show you how to write, design, and produce professional-quality user manuals without the professional fees. User's Manual User's Manual for a Digital Computer Program for

Computing the Vibration Characteristics of Ringstiffened Orthotropic Shells of Revolution National Center For Education Statistics, User's Schools and Staffing Survey: Data File User's Manual,

National Guard REQUEST User Manual Website Owner's Manual V.2, Data Input and Sample Problem